# **User Manual**

De Wiki Aller à : [navigation](#page--1-0), [rechercher](#page--1-0) [User Manual](http://psimu.cnes.fr/index.php/User_Manual)

**PSIMU** may be used very quickly via its GUI facilitating context elaboration and results exploitation. No code knowledge is necessary. It is also possible to use it in batch mode via a shell and especially on grid computers with no display properties. On the other hand, it is also possible to use it via its Java interface inside a higher level tool (for example, an orbit determination tool or a maneuver optimization tool).

So, three jar files are available:

- **psimu-NN.n-jar-with-dependencies.jar** : executable jar including all needed libraries => it is the file to use for GUI utilization but it may also be used for the Java interface
- **psimu-NN.n.jar** : includes only **PSIMU** classes => to be used for Java interface, under the condition of linking with the right version of [[GENOPUS\]](http://genopus.cnes.fr) and [\[PATRIUS](http://patrius.cnes.fr)]
- **psimu-NN.n-javadoc.jar**

# **The GUI mode**

- [Overall presentation:](http://psimu.cnes.fr/index.php/Overall_Presentation) main explanations on the product philosophy
- [Initial Orbit:](http://psimu.cnes.fr/index.php/Initial_Orbit) initial orbital parameters
- [Earth features](http://psimu.cnes.fr/index.php/Earth_Features): Earth shapes and frames conversions definition
- [Vehicle:](http://psimu.cnes.fr/index.php/Vehicle) vehicle caharacteristics
- [Forces:](http://psimu.cnes.fr/index.php/Forces) force models to be used
- [Maneuvers:](http://psimu.cnes.fr/index.php/Maneuvers) maeuvers sequence
- [Attitude:](http://psimu.cnes.fr/index.php/Attitude) attitude sequence
- [Integrator](http://psimu.cnes.fr/index.php/Integrator): propagation data, specially numerical integrator tuning
- [Events:](http://psimu.cnes.fr/index.php/Events) list of orbital events
- [Output:](http://psimu.cnes.fr/index.php/Output) outputs selection
- [Console:](http://psimu.cnes.fr/index.php/Console) synthetic results display

# **The Batch mode**

• [How to call it](http://psimu.cnes.fr/index.php/BatchMode)

# **Java Interface**

- [Basic principle](http://psimu.cnes.fr/index.php/Basic_Principle): how to use **PSIMU** with its Java interface
- [Data initialization](http://psimu.cnes.fr/index.php/Data_initialization): how to initialize all input data
- [Propagation](http://psimu.cnes.fr/index.php/Propagation): how to run the propagation
- [Printing results:](http://psimu.cnes.fr/index.php/Printing) how to print/display results
- [Customize output variables](http://psimu.cnes.fr/index.php/Customize_output_variables): how to customize specific additional outpu data
- [Tutorials:](http://psimu.cnes.fr/index.php/Tutorials) full code examples

Récupérée de « [http://psimu.cnes.fr/index.php?title=User\\_Manual&oldid=862](http://psimu.cnes.fr/index.php?title=User_Manual&oldid=862) »

# **Menu de navigation**

#### **Outils personnels**

- [18.221.15.15](http://psimu.cnes.fr/index.php/Utilisateur:18.221.15.15)
- [Discussion avec cette adresse IP](http://psimu.cnes.fr/index.php/Discussion_utilisateur:18.221.15.15)
- [Créer un compte](http://psimu.cnes.fr/index.php?title=Sp%C3%A9cial:Connexion&returnto=User+Manual&returntoquery=action%3Dmpdf&type=signup)
- [Se connecter](http://psimu.cnes.fr/index.php?title=Sp%C3%A9cial:Connexion&returnto=User+Manual&returntoquery=action%3Dmpdf)

#### **Espaces de noms**

- [Page](http://psimu.cnes.fr/index.php/User_Manual)
- [Discussion](http://psimu.cnes.fr/index.php?title=Discussion:User_Manual&action=edit&redlink=1)

#### **Variantes**

#### **Affichages**

- [Lire](http://psimu.cnes.fr/index.php/User_Manual)
- [Voir le texte source](http://psimu.cnes.fr/index.php?title=User_Manual&action=edit)
- [Historique](http://psimu.cnes.fr/index.php?title=User_Manual&action=history)
- [Exporter en PDF](http://psimu.cnes.fr/index.php?title=User_Manual&action=mpdf)

#### **Plus**

#### **Rechercher**

Rechercher  $\parallel$  Lire

#### **PSIMU**

- [Welcome](http://psimu.cnes.fr/index.php/WELCOME_TO_THE_PSIMU_WIKI)
- [Quick start](http://psimu.cnes.fr/index.php/Quick_start)
- [News](http://psimu.cnes.fr/index.php/News)

#### **GUI Mode**

- [Overall presentation](http://psimu.cnes.fr/index.php/Overall_Presentation)
- [Initial Orbit](http://psimu.cnes.fr/index.php/Initial_Orbit)
- [Earth features](http://psimu.cnes.fr/index.php/Earth_Features)
- [Vehicle](http://psimu.cnes.fr/index.php/Vehicle)
- [Forces](http://psimu.cnes.fr/index.php/Forces)
- [Maneuvers](http://psimu.cnes.fr/index.php/Maneuvers)
- [Attitude](http://psimu.cnes.fr/index.php/Attitude)
- [Integrator](http://psimu.cnes.fr/index.php/Integrator)
- [Events](http://psimu.cnes.fr/index.php/Events)
- [Output](http://psimu.cnes.fr/index.php/Output)
- [Console](http://psimu.cnes.fr/index.php/Console)

### **Batch mode**

• [How to call it](http://psimu.cnes.fr/index.php/BatchMode)

### **Java interface**

- [Basic principle](http://psimu.cnes.fr/index.php/Basic_Principle)
- [Data initialization](http://psimu.cnes.fr/index.php/Data_initialization)
- [Propagation](http://psimu.cnes.fr/index.php/Propagation)
- [Printing results](http://psimu.cnes.fr/index.php/Printing)
- [Customize output variables](http://psimu.cnes.fr/index.php/Customize_output_variables)

### **Evolutions**

- [Main differences between V11.7.3 and V11.7.4](http://psimu.cnes.fr/index.php/Main_differences_between_V11.7.3_and_V11.7.4)
- [Main differences between V11.7.2 and V11.7.3](http://psimu.cnes.fr/index.php/Main_differences_between_V11.7.2_and_V11.7.3)
- [Main differences between V11.7.1 and V11.7.2](http://psimu.cnes.fr/index.php/Main_differences_between_V11.7.1_and_V11.7.2)
- [Main differences between V11.6.2 and V11.7.1](http://psimu.cnes.fr/index.php/Main_differences_between_V11.6.2_and_V11.7.1)
- [Main differences between V11.5 and V11.6.2](http://psimu.cnes.fr/index.php/Main_differences_between_V11.5_and_V11.6.2)
- [Main differences between V11.4.1 and V11.5](http://psimu.cnes.fr/index.php/Main_differences_between_V11.4.1_and_V11.5)
- [Main differences between V11.4 and V11.4.1](http://psimu.cnes.fr/index.php/Main_differences_between_V11.4_and_V11.4.1)
- [Main differences between V11.3 and V11.4](http://psimu.cnes.fr/index.php/Main_differences_between_V11.3_and_V11.4)
- [Main differences between V11.2 and V11.3](http://psimu.cnes.fr/index.php/Main_differences_between_V11.2_and_V11.3)
- [Main differences between V11.1 and V11.2](http://psimu.cnes.fr/index.php/Main_differences_between_V11.1_and_V11.2)
- [Main differences between V11.0 and V11.1](http://psimu.cnes.fr/index.php/Main_differences_between_V11.0_and_V11.1)

## **Training**

- [Tutorials package for V11.7.x](http://psimu.cnes.fr/index.php/Fichier:TutorialsForV11.7.1.zip)
- [Tutorials package for V11.6](http://psimu.cnes.fr/index.php/Fichier:TutorialsForV11.6.zip)
- [Tutorials package for V11.5](http://psimu.cnes.fr/index.php/Fichier:TutorialsForV11.5.zip)
- [Tutorials package for V11.4](http://psimu.cnes.fr/index.php/Fichier:TutorialsForV11.4.zip)
- [Tutorials package for V11.3](http://psimu.cnes.fr/index.php/Fichier:TutorialsForV11.3.zip)
- [Tutorials package for V11.2](http://psimu.cnes.fr/index.php/Fichier:TutorialsForV11.2.zip)
- [Tutorials package for V11.0](http://psimu.cnes.fr/index.php/Fichier:TutorialsForV11.0.zip)

### **Links**

#### • [CNES freeware server](https://logiciels.cnes.fr/en/home)

#### **Outils**

- [Pages liées](http://psimu.cnes.fr/index.php/Sp%C3%A9cial:Pages_li%C3%A9es/User_Manual)
- [Suivi des pages liées](http://psimu.cnes.fr/index.php/Sp%C3%A9cial:Suivi_des_liens/User_Manual)
- [Pages spéciales](http://psimu.cnes.fr/index.php/Sp%C3%A9cial:Pages_sp%C3%A9ciales)
- [Adresse de cette version](http://psimu.cnes.fr/index.php?title=User_Manual&oldid=862)
- [Information sur la page](http://psimu.cnes.fr/index.php?title=User_Manual&action=info)
- [Citer cette page](http://psimu.cnes.fr/index.php?title=Sp%C3%A9cial:Citer&page=User_Manual&id=862)
- Dernière modification de cette page le 21 janvier 2020 à 15:22.
- [Politique de confidentialité](http://psimu.cnes.fr/index.php/Wiki:Confidentialit%C3%A9)
- [À propos de Wiki](http://psimu.cnes.fr/index.php/Wiki:%C3%80_propos)
- [Avertissements](http://psimu.cnes.fr/index.php/Wiki:Avertissements_g%C3%A9n%C3%A9raux)

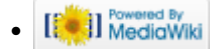